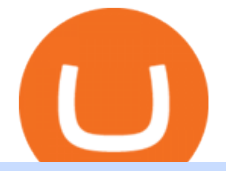

binance explained coinbase to ledger nano stock trading sites free crowdfunding farmland metatrader 4 a

https://captainaltcoin.com/wp-content/uploads/2019/02/binance-jersey-review-1300x866.jpg|||Binance Jersey Review 2020 - How safe is the new fiat ...|||1300 x 866

https://domacom.com.au/wp-content/uploads/2021/03/Pic-1.png|||Fractional Property Investing Australia | Invest With ...|||1750 x 984

https://cryptoast.fr/wp-content/uploads/2019/09/ledger-nano-tuto-review-avis.jpg|||Tuto : Comment utiliser son portefeuille Leger Nano S|||1600 x 800

https://u.today/sites/default/files/styles/1200x900/public/node-1299.jpg|||What Is Binance Coin (BNB) - Simple Explanation for Beginners|||1200 x 900

For the first time investors are able to make direct investments in income producing farmland. Crowdfunding allows investors to see the details of the farm theyre investing in. View expected returns and manage your exposure while helping individual farmers feed the world. PROS & amp; CONS While REITs offer liquidity thats where their benefits stop.

https://s3.tradingview.com/v/vUZO5i7M\_big.png|||SOL H&S setup for OKEX:SOLUSDT by jackynee TradingView|||1572 x 786

Enabling Duo or Google Authenticator (TOTP) Coinbase Help

Download MetaTrader 4 for PC, iPhone, iPad and Android

5. Vanguard. Boasting around 1,800 commission-free ETFs (just shy of Robinhood  $\&\#39$ ; 2,000.) Vanguard offers a wide selection of free trading options. The platform offers over 3,000 transaction-free .

11 Best Online Brokers for Stock Trading of January 2022 .

https://wwwp.oakland.edu/Assets/Oakland/oumagazine/graphics/news/biology/2019/OrganicFarm2200\_3.jpg|| |OU Campus Student Organic Farm launches crowdfunding ...|||2200 x 1320

Crowdfunding Farmland: The Pros and Cons Farmfolio

https://miro.medium.com/max/4800/1\*xvdVuPClIc0aw-sdmQXOKQ.png|||Stocks Forex Bitcoin Ethereum Portfolio | Xfx Trading Login|||2709 x 1976

14 Best Online Brokers for Free Stock Trading of January 2022

OKEx Company Profile - Office Locations, Competitors, Revenue .

Videos for Binance+explained

Google Authenticator When you open the app, add a new seed by selecting the red plus in the bottom right corner. Select Enter a provided key from the menu that appears. In the form, fill out the account name with something that describes this account (such as  $\&$ quot;Coinbase $\&$ quot;) and type the seed into the field for the key. DUO

How to Transfer Coinbase to Ledger Nano S

https://i1.wp.com/mikiguru.com/wp-content/uploads/2021/08/binance-coin-t.png?resize=1536%2C864& ssl=1|||Binance Coin (BNB) Explained and it Meaning - MikiGuru|||1536 x 864

Tweet us your queries about Bitcoin or any of our cryptocurrency products, and we' Il be happy to help. OKEx is the world' sleading cryptocurrency trading platform, secured with bank-level SSL encryption and cold storage technology.

How to get set up. Step 1: Go to Binance Website. Click here to go to Binance, the link will open in new window so you can still follow this guide. I would bookmark the . Step 2: Complete the Sign-Up Process. Click on the Register button which is located in the right corner of the webpage and .

https://lh6.googleusercontent.com/aUB2b4SMHTSzAbRK6aLExdSLkLJpwpuLQfpTExChKqKRNkCzRojnD I6SlFtcJFQfWFAWpc98U\_kti8TQys\_y4v4TY-8MgmLEZcJH61d8NsKpuQ9Z0mFEOpN4dYXGyo-wNeXM RPnV|||China strengthens Bitcoin ban as El Salvador prepares free ...|||1341 x 1270

Binance exchange is currently the leading cryptocurrency trading platform in terms of daily trading volume, and BNB is used to pay for trading fees, among other things, on the platform. The token was launched in July

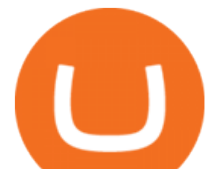

2017 to be used as a tool for crowdfunding in the Binance ICO.

https://static.businessinsider.com/image/53babfaaecad04262253d882/image.jpg|||14 Badass Trading Desk Setups From Around The World ...|||1030 x 771

https://btcisawesome.com/wp-content/uploads/Screenshot-2021-08-05-at-15.34.19.jpg||Binance Suspends Ethereum (ETH) Withdrawals and Deposits ...|||1200 x 1145

Coinbase Recommends Users to Enable Google Authenticator .

How to use Ledger Nano X with Coinbase? Step 1: Connect the device First of all, what you need to do is to plug the device to your laptop or desktop. By entering the PIN code get access to the Ledger Live App. Step 2: Check the left side panel Have you got secure access to the live app?

5 Easy Steps to Transfer from Coinbase to Ledger (2022)

37-year-old Andres Iniesta has signed a two-year contract extension with Japan' srichest football club Vissel Kobe last spring. - AFP Pic, January 17, 2022. TOKYO Japans richest football club Vissel Kobe want to build a bronze statue of World Cup-winning star player Andres Iniesta and are launching a crowdfunding project to pay for .

A Beginners Guide to Futures Trading (Website) Binance

https://cryptofu.xyz/wp-content/uploads/2018/04/Binance-RSI.jpg||Technical Analysis Practice 2 RSI(Relative Strength ...|||1280 x 1067

https://handeln.com/wp-content/uploads/2018/08/eToro-ProCharts.png|||eToro Testbericht und Erfahrungen - Online Broker ...|||1911 x 898

https://preview.redd.it/tqxdt42b8kl51.jpg?auto=webp&s=d6980efb0555ff736b2ff278c21deda9eae39e8e||| Can someone explain... : binance|||1080 x 2312

Restoring 2-step verification from a secret seed Coinbase .

In this video, I'll show you how to add Coinbase to Google Authenticator. This is a great way to make your life easier and more secure!Coinbase is one of the.

OKEx has changed its companys name to OKX. The new corporate name reflects the companys shift behind the exchange Wednesday, 19/01/2022 | 11:59 GMT-8 by Nicholas Otieno FinTech rebranding // ToDo refactor when changes on back-end are ready Major Rebrand On January 18, OKEx, the second largest crypto exchange

Best Brokerage Accounts (2022)

Coinbase and the Ledger Nano S, while both designed to send and store cryptos, are better suited for different purposes. Coinbase should be used for buying and selling. The Ledger for storage. If you want to succeed in the cryptocurrency game you need both a quality exchange and a quality wallet.

Fidelity is on a multi-year run as our best overall brokerage account due to its client-focused approach. Other brokers are closing the gap, but Fidelity remains our overall pick for investors.

Steps to send Polkadot from Coinbase to your Ledger device . Open Ledger Live and add a Bitcoin account to your Ledger by clicking on the Accounts on the left hand side menu of Ledger Live and selecting the add account button in the top right hand side of the screen. Ledger Live will prompt you to select which asset youd like to add an account for.

Coinbase Wallet was launched by Coinbase exchange for secure operations with coins and tokens. To use Coinbase Wallet, you dont need to have an account with Coinbase exchange. Read more: Ledger Nano S Wallet is a hardware wallet, a flagship product of the Ledger company, that has been in the industry since 2014.

https://image.binance.vision/editor-uploads-original/014aa2bcdf82454994ffda7ced798a3d.png|||Impermanent Loss Explained | Binance Academy|||1600 x 900

Binance staking options explained

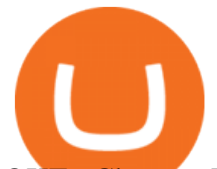

## OKEx Changes Its Company Name to OKX in Major Rebrand

Trading websites can help you find trades and track them, and many of them wont cost you a dime. Some free trading websites offer both real-time and delayed data, so you can watch the market as it  $&\#39$ ; moving. TradingView offers a stock screener as well as a community chat feature that will allow you to get some feedback from others.

OKX (company) - Wikipedia

FarmFundr Agriculture Crowdfunding Investment Farms

Migrating Your Coins From Coinbase Ledger

TD Ameritrade is a highly versatile online broker that shines in many areas, from education and research to its platform and technology. All of this make it to be the best choice for new investors .

Binance explained (A beginner $&\#39$ ; guide to getting started.

https://thumbs.dreamstime.com/z/online-trading-high-quality-online-trading-high-quality-stock-photo-136008 902.jpg|||Online Trading High Quality Stock Photo - Image of ...|||1600 x 1155

Coinbase vs. Ledger Nano S: What is the Best Way to Store .

https://www.ezylet.com/images/blog-images/2017/week-starting-20170306/idyllic-property-location-hereford shire/main-aerial-view-of-farmland.jpg|||Idyllic property location Herefordshire|||1920 x 1080

Leading cryptocurrency exchange OKEx has rebranded to OKX. The company made the announcement Tuesday 18th January, 2022.

OKEx Jumpstart: New Rules Explained Company Updates| OKEx .

https://coincodex.com/en/resources/images/admin/guides/how-to-trade-futures/binance-crypto-exchange-revie w.png:resizeboxcropjpg?1580x888|||Binance Futures Trading Explained: Cryptocurrency Futures ...|||1579 x 888

Transfering Coins from Coinbase to Ledger Nano S or X. 1. Plug in your Ledger. Connect your ledger device to your PC and input your pin. 2. Open the Ledger Live application and input your password. 3. Select Receive on the left hand side menu. 4. Choose an Account. 5. Open the right app one your .

OKEx integrates with Polygon for quicker and more cost-efficient access to DeFi Seychelles, June 9, 2021

OKEx (www.okex.com), a world-leading cryptocurrency spot and derivatives exchange, is pleased to announce the integration of Polygon, a full-stack scaling solution allowing more Ethereum-compatible applications to be built and connected.

https://captainaltcoin.com/wp-content/uploads/2019/04/blockstack.png|||Blockstack Token LLC Announces SEC Filing for Regulated ...|||1714 x 862

Trade Nearly 24hrs a Day - Cboe Official Cite - cboe.com

Trade Forex from your smartphone or tablet! MetaTrader 4 (MT4) is the world' most popular Forex trading platform. Choose from hundreds of brokers and thousands of servers to trade using your MetaTrader (MT4) 4 Android app. Control your account, trade and analyze the Forex market using technical indicators and graphical objects.

Getting access to free stock charts is great, but theres another tool that can really help you in your trading, thats stock screeners. With screeners, you can enhance your watchlists and narrow down on stocks with very specific characteristics. Finviz excels with its free Stock Screener, mainly on US stocks. The filter options are amazing, you can screen stocks by literally every available criteria (from detailed financial ratios, technical analysis patterns, etc).

https://cdn.publish0x.com/prod/fs/images/bd5bef5cdcf6489843c5ca55fc7582b3a1672cf95394ae05af9a4d41b0 f9bbb1.png|||Binance Dual Savings Explained|||3539 x 1987

https://i.redd.it/dwe7b06fhd501.png|||Can someone please explain what this depth chart in ...|||2560 x 776

Free Online Trading - Open a Free Account Today - tradezero.co

Videos for Crowdfunding+farmland

Option trader - Options Trading Made Easy - tradewins.com

Ledger.com - Ledger - State-Of-The-Art Security

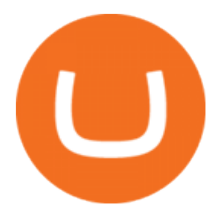

5 Best Brokers for Free Stock Trading 2022 StockBrokers.com

OKEx Rebrands to OKX as It Ventures into DeFi and Play-to .

In addition to our top five trading platforms for free stock trading in 2022, we reviewed 10 others: Ally Invest, E\*TRADE, Firstrade, J.P. Morgan Self-Directed Investing, Merrill Edge, SoFi Invest, Tradier, Robinhood, Vanguard and Webull. To dive deeper, read our reviews. Trading fees comparison

https://pureadvantage.org/wp-content/uploads/2021/03/Body\_Photo\_1\_CC0\_IMG\_5883-2048x1536.jpg|||Heal ing our Markets with Better Facts - Pure Advantage|||2048 x 1536

https://brokerchooser.com/uploads/images/broker-reviews/td-ameritrade-review/td-ameritrade-review-manage d-portfolios-1.png|||High Frequency Trading Sites Td Ameritrade Mutual Fund ...|||1858 x 1094

https://topforexplatform.com/wp-content/uploads/2021/03/huawei-app-application-forex-signal-trading-meta-t rader.jpg|||Download MetaTrader 4 for Huawei device - Top Forex ...|||1472 x 828

https://miro.medium.com/max/3838/1\*bp4PX0grSOoFXUqosXt7OA.png|||Binance intro Cryptociety Explanation Series. | by ...|||1919 x 972

How to Send Polkadot from Coinbase to Your Ledger S/X Nano .

The top 10 brokers in 2021 can be ranked by total assets under management, or AUM, as follows: Fidelity - \$10.4 trillion AUM (source) Charles Schwab - \$7.57 trillion AUM (source) Merrill Edge - \$3.3 trillion AUM via Bank of America (source) TD Ameritrade - Over \$1 trillion in AUM (source) E\*TRADE - .

https://cdn.bytesin.com/wp-content/uploads/2018/05/Binance-advanced-view.jpg|||Binance Exchange Review: A beginners's guide|||1920 x 949

Videos for Coinbase+to+ledger+nano

FTMO® - For Serious Traders - Traders Wanted

The Binance Coin (BNB) Explained DailyCoin

https://www.binoption.net/wp-content/uploads/2016/06/Expert-Option-Trading-Online-Binoption.jpg|||Expert Option Review: Is Expert Option App Scam Or Not ...|||1920 x 1192

The Top 10 Free Stock Chart Websites for Day Traders .

Best Farmland Investing Platforms In 2022

http://wikicrypto.com/wp-content/uploads/2017/07/CEX.IO\_-1.jpg|||WikiCrypto's CEX.IO Exchange Review for Beginners|||1024 x 768

20 Best Stock Market Websites for Investing & amp; Trading 2022

11 Best Online Stock Brokers for Beginners of January 2022 .

https://technofizi.net/wp-content/uploads/2018/07/Binance-02.jpg|||10 Cryptocurrency Exchanges like Binance and Its ...|||1919 x 1040

Download for free Windows Mac OS Linux iPhone/iPad Android Huawei MetaTrader 4 MetaTrader 4 MetaTrader 4 is a platform for trading Forex, analyzing financial markets and using Expert Advisors. Mobile trading, Trading Signals and the Market are the integral parts of MetaTrader 4 that enhance your Forex trading experience.

Beginner' SGuide To Trading - Top Options Trading Strategies

https://i.pinimg.com/originals/fb/cc/0a/fbcc0a29b15410936299ef8cbfa8894e.jpg|||Continuation V Bottom Chart Pattern | Forex trading quotes ...|||1080 x 1080

How to use Google Authenticator to keep my Coinbase account safe Google' a Authenticator app is an extremely useful tool for online defense. It puts the power of Two-Factor Authentication at your fingertips. Its main strength is that it can be downloaded on your phone, so it  $&\#39$ ; always at your disposal.

Best Retirement Income ETF - 7% Income Distribution

OKEx is a world-leading digital asset exchange, providing advanced financial services to traders worldwide leveraging blockchain technology. Our platform offers spot & amp; derivatives trading helping.

MetaTrader 4 for iOS can be used on your iPhone, iPad, or iPod Touch. To run the MT4 app on one of these devices, the device must be updated to iOS 4.0 or later. Visit the app store Type in MetaTrader 4 Select the

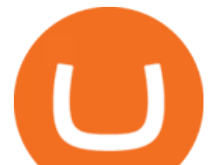

MetaTrader 4 app Click get Open the MT4 app on your iOS device and sign in with your IG account How to install MT4 for Android

https://cryptocurrencyfacts.com/wp-content/uploads/2021/05/binance-chain-chart-platform.jpg|||How to Look at Binance Chain Charts|||2238 x 1255

https://www.globalaginvesting.com/wp-content/uploads/2021/03/FarmTogether-Property-1024x768.jpg|||GLO BAL AGINVESTING|||1024 x 768

Binance Chain Wallet. The Binance Chain wallet is a browser extension that is created and maintained by Binance exchange. It is the official Binance wallet for accessing BSC and Binance Chain available on both Firefox and Chromium browsers, such as the Brave Browser. The wallets functionality may be limited, but it gets the most important job done, and Binance is constantly improving it.

Gutscheine Review 2021 - Get a 20% Fee Discount

https://miro.medium.com/max/3614/1\*Zy8hgY-vpVe9XeKccQ\_jfg.jpeg|||Fact Sheet: OKEx BTC Options. Detailed specifications of ...|||1807 x 3021

https://cryptobulls.info/wp-content/uploads/2020/04/img\_5e9ed690ecda2.jpg|||What is Binance? A comprehensive guide to the Binance ...|||1242 x 1136

https://miro.medium.com/max/4000/1\*Hru-gz2tFd-07csjnGhN4w.png|||Understanding the Internals of Crypto-Exchanges Using ...|||2000 x 1125

Top-Tier Farmland Investments. We source top quality investment opportunities that can offer competitive returns - all net of fees: Strong Absolute Returns. 7 - 13%. Average Cash Yields. 3 - 9%. Example of three recent deals on our platform and their target net IRR at closing. Image doesn't show actual properties.

A Beginners Guide to Futures Trading (Website) Deposit USDT, BUSD into your USD-M Futures account as margin, and other Coins e.g. BTC into your COIN-M Futures as margin. Select the level of leverage to your preference. Choose the appropriate order type (buy or sell) Indicate the number of .

https://es.crypto-economy.com/wp-content/uploads/sites/2/2019/07/Coinbaseen6.png||Cómo configurar tu wallet Coinbase para guardar tus ...|||1920 x 1080

How to enable Duo or Google authenticator on Coinbase. Sign in to your Coinbase account (do this on your desktop web browser; authenticator setup cannot be done via Coinbase mobile app) using your current email, password and 2-step verification method. Navigate to the Security Settings page.

Shop gogglee - Amazon - Free 2-day Shipping w/ Prime

https://www.crowdfunder.co.uk/uploads/project\_images/ed/61/579456/1551785605\_VanAppeal 2.jpg|||A vital new Mountain Rescue control vehicle - a Community ...|||1600 x 900

Binance Smart Chain (BSC) Explained A Beginners Guide .

Best Forex Brokers Reviewed - Forex Broker Comparison 2021

Top 6 Best Farmland Investing Platforms For Beginners In 2021

How to Add Coinbase to Google Authenticator? - YouTube

MetaTrader 4 Forex Trading - Apps on Google Play

Enabling Duo or Google Authenticator (TOTP) - Coinbase Help

MetaTrader 4 iPhone/iPad. Millions of traders have already chosen MetaTrader 4 iPad/iPhone to work in the financial markets anytime and anywhere. Join them for free. Access to Forex from anywhere in the world 24 hours a day. Connection to 2 000+ broker servers. 30 popular technical indicators and 24 analytical objects. Shop tablet for apps: Amazon - Amazon.com Official Site

Following the Sanrio Puroland 30th anniversary event on 7th December 2020, which was greatly supported by its worldwide fans through crowdfunding, Hello Kitty Land Tokyo is starting a full year of celebrations to make it a special year for all its fans and friends around the world to enjoy and join in.

OKEx LinkedIn

http://www.bitcoincoupons.org/wp-files/bitcoincoupons.org/2020/06/ledger\_logo-1024x1024.jpg|||Ledger Discount Code Promo Code|||1024 x 1024

Prominent crypto exchange OKEx says that it has changed its name to OKX as it matches up to the continuous

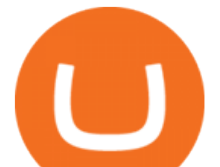

evolution in the digital assets space. Leading crypto exchange platform OKEx has announced. Coinbase to Integrate Ledgers Hardware Wallets

https://chartsandtrends.com/wp-content/uploads/2018/06/2018-06-17\_BNBUSDT-UTW-1200x881.png|||Bina nce Coin (Symbol: BNB) Unaffected By The General ...|||1200 x 881

In the preview screen (where you finalize the trade) it states \$0 fee and a total of \$5000 in quick will be converted. After the trade is finalized Im left with \$4,700. I decided to convert the \$4700 back to Eth and see what happens and low and behold they deducted \$250 and left me with \$4450.

Backup your encrypted private keys on Google Drive and iCloud with Coinbase Wallet. Starting today, you can now backup an encrypted version of your Coinbase Wallets private keys to your personal cloud storage accounts, using either Google Drive or iCloud. This new feature provides a safeguard for users, helping them avoid losing their funds if they lose their device or misplace their private keys.

FarmTogether is another of the better-known farmland investment platforms. And like AcreTrader, its a real estate crowdfunding platform that specializes in farmland, and requires you to be an accredited investor. Through the platform, youll invest in shares of limited liability companies (LLCs) that own the underlying farmland.

On getting exposed on how to transfer from Coinbase to ledger nano s wallet, you should also take note of the transfer fees. Well, Coinbase usually has flat fees on it  $&\#39$ ; spread for all transactions with them which include purchases, sales, and withdrawals. But it  $&\#39$ ; fees depends on how much you want to pay, transferring from Coinbase to ledger nano s might take a range of 30 minutes to 3 days depending on the amount of traffic on the block within that period and also on the amount paid by the .

https://www.cryptocointrade.com/wp-content/uploads/2018/05/Avoid-Cryptocurrency-trading-Mistakes-1024 x1024.png|||Best CryptoCurrency Trading Bots - Free Crypto Bots|||1024 x 1024

https://www.crowdfundinsider.com/wp-content/uploads/2017/01/Green-Corn-Farm-Grow-Fields.jpg|||FarmFu ndr Launches Crowdfunding Platform for Farmland ...|||2048 x 1536

5 Best Trading Platforms 2022 StockBrokers.com

FarmTogether - Invest in US Farmland

How to Use Google Authenticator to Protect Your Coinbase .

Binance Explained. The Binance Exchange is one of the most popular cryptocurrency exchanges on the planet that offers trading in plenty of virtual coins. Some of the most popular are Bitcoin (BTC), Ethereum (ETH), Litecoin (LTC), and the Binance Coin (BNB). Binance as an exchange offers the users the ability to trade cryptocurrencies.

Best Online Brokers & amp; Trading Platforms

Ledger Nano S hard wallet. (Motokoka/Wikimedia Commons) Crypto exchange Coinbase is planning to integrate Ledger hardware wallets, bringing users more options for self-custody of their crypto,.

11 Best Online Brokers for Stock Trading of January 2022. In our analysis, these brokers stood .

https://d2.alternativeto.net/dist/s/ptmc--protrader-multi-connect\_400780\_full.png?format=jpg&width=16 00&height=1600&mode=min&upscale=false|||PTMC Alternatives and Similar Software -AlternativeTo.net|||1919 x 1079

https://www.adigitalblogger.com/wp-content/uploads/Open-Free-Demat-Account-min.jpg|||Free Demat Account | 9 Brokers in India with Zero Opening Cost|||1920 x 1080

Farmland is an asset class you can actually see and touch a world apart from traditional investment vehicles. Crowdfunding for farmland allows investors to take a hands-off position on farmland, allowing them to enjoy returns without having to become directly involved in operations. Nonetheless, the model has its limitations. The Cons

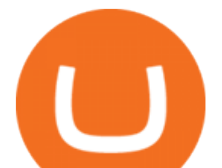

Transfer Your Crypto Assets From Coinbase To Ledger. If playback doesn't begin shortly, try restarting your device. Videos you watch may be added to the TV's watch history and influence TV recommendations.

OKEx Rebrands to OKX to reflects its Evolution CryptoTvplus .

Japan's richest club wants to build crowdfunded Iniesta.

Robinhood provides free stock, options, ETF and cryptocurrency trades, and its account minimum is \$0, too. Mutual funds and bonds aren't offered, and only taxable investment accounts are available.

https://kroisos.io/wp-content/uploads/2021/06/d6eafe6d-f657-41e6-ac75-ee13b6099b4e-1536x864.png|||Multi -Assets Mode on Binance: How It Works and What You ...|||1536 x 864

https://s3.cointelegraph.com/storage/uploads/view/3d66322d26f82c681fe52892dbbd9178.jpeg|||Bitcoin

Echoing 2017 Bull Run as Report Says Buyers ...|||1600 x 792

https://cdn-images-1.medium.com/max/1600/1\*oUF4kSv9UqT16RfHc8gKKQ.png|||Keeping Your Crypto Coins Safe denizandvlad Medium|||1333 x 916

Videos for Stock+trading+sites+free

MetaTrader 4 Platform for Forex Trading and Technical Analysis

https://finematics.com/wp-content/uploads/2021/03/trilemma-2048x1112.png|||Binance Smart Chain and CeDeFi Explained Finematics|||2048 x 1112

Download the MetaTrader 5 trading platform for free

https://www.burgessyachts.com/sitefiles/burgess/medialibrary/web-ch/00001419/webvb1094811.jpg?width=1 200|||LAURENTIA Superyacht | Luxury Yacht for Charter | Burgess|||1200 x 800

https://cdn.investinblockchain.com/wp-content/uploads/2018/07/binance\_coin.jpg|||Binances First Year Review and What It Means for BNB|||1706 x 1137

https://binancewolfs.com/wp-content/uploads/2021/05/Group-100.png|||What is Binance Smart Chain and How Does it Work ...|||2421 x 1445

https://www.investopedia.com/thmb/9q\_A5gItXCQ1L\_goDJhzDEn\_3Ow=/2233x1343/filters:fill(auto,1)/logi stics-and-transportation-of-container-cargo-ship-and-cargo-plane-with-working-crane-bridge-in-shipyard-850 688224-d9bfdcd5a2ae4061be0a50ba4effb168.jpg|||Delivered Duty UnpaidDDU Definition|||2233 x 1343

https://www.realforexreviews.com/wp-content/uploads/2020/09/Marketsx-platform-2048x1152.jpg|||Markets.c om Review 2020 | Are They a Scam?|||2048 x 1152

Best Online Brokers Of January 2022 Forbes Advisor

https://pbs.twimg.com/media/EU\_Ui72WsAAbfe7?format=jpg&name=large|||OKEx Weekly Update: Apr 4 Apr 10 | Company Updates| OKEx ...|||1800 x 1012

https://tonyy.in/assets/img/2017/08/trade-screen2.png|||Guide to Buying Binance Coins (BNB) | Aeto |||2880 x 1560

Download for Windows Linux macOS. MetaTrader 5 offers a wide variety of functions for the modern forex and exchange market trader: Full set of trading orders for flexible Forex, Stocks and other securities trading. Two position accounting systems: netting and hedging. Unlimited amount of charts with 21 timeframes and one-minute history of quotes;

https://797517.smushcdn.com/1549056/wp-content/uploads/sites/2/2021/05/Ethereum-Balance-on-All-Exchan ges.jpg?lossy=1&strip=1&webp=1|||Binance Futures Volume Reaches Record \$2.1 Trillion | HashFeed|||1800 x 1013

7 Best Free Stock Trading Platforms - TheStreet

A brokerage fee is charged by the stockbroker that holds your account. Brokerage fees include .

A Beginners Guide To Options - 5 Winning Options Strategies

https://static.askrypto.com/uploads/2020/09/Binance-To-Provide-Trading-Services-For-Mainland-Chinese-Cu stomers-Despite-The-Local-Ban.png|||Binance CEO Wishes More Defi-Based Ethereum Projects to ...|||1920 x 1080

https://coincodex.com/en/resources/images/admin/guides/how-to-trade-futures/img1.png|||Binance Wallet Balance - Binance Releases A First Version ...|||1999 x 1022

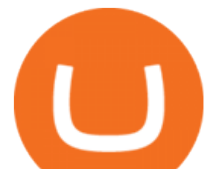

How To Use Ledger Nano X With Coinbase (9 Easy Steps .

https://external-preview.redd.it/gVSFzelkrfpTFqEX4I3\_0XJ4-noQF1AKEqXkqer3fk4.png?auto=webp& s=487fc67a198e86a1b7ff9f36fc9cfb6a3d62694f|||Binance Manipulation Proof : RequestNetwork|||1354 x 826 OKX, formerly known as OKEx, is a Seychelles-based cryptocurrency exchange that provides a platform for trading various cryptocurrencies. Some of exchange ' score features include spot and derivative trading. It was founded in 2017. OKX is owned by Ok Group which also owns crypto exchange Okcoin.

http://cryptocoinrankings.com/blog/wp-content/uploads/2018/01/Stop-Limit-Order.jpg|||Quick tips. How to set Take Profit and Stop loss in ...|||3813 x 1855

https://i.pinimg.com/originals/f8/5b/18/f85b189abfca5c9f641269a630e511c6.jpg||OKEx, la bolsa de criptomonedas y el intercambio de ...|||1920 x 1080

Binance.US does NOT provide investment, legal, or tax advice in any manner or form. The ownership of any investment decision(s) exclusively vests with you after analyzing all possible risk factors and by exercising your own independent discretion. Binance.US shall not be liable for any consequences thereof.

Free Trading Websites Every Day Trader Should Know

https://res.cloudinary.com/dl4a1x3wj/image/upload/v1613740458/mobapp/defi-smart-contract-development-c ompany.png|||DeFi Smart Contract Development Company | Sellbitbuy|||1600 x 900

Connect to hundreds of brokers and trade on currency markets from the MetaTrader 4 for iPhone or iPad! The mobile trading platform allows you to perform trading operations and analyze currency quotes using technical indicators and graphical objects. Support for push-notifications from the desktop platform and MQL5.community services.

https://www.coinigy.com/assets/img/charts/5f7dd9f10a962.png|||Binance Chart - Published on Coinigy.com on October 7th ...|||1332 x 800

https://www.coinigy.com/assets/img/charts/5ec2599f574d8.png|||Binance Chart - Published on Coinigy.com on May 18th, 2020 ...|||1332 x 803

https://bitshouts.com/wp-content/uploads/2018/04/photo5965212024113835715.jpg||Binance Coin Burn Explained (BNB): What You Need To Know ...|||1579 x 827

Download MetaTrader 4 for PC, Mac, iOS, Android

https://www.cryptoarabe.com/wp-content/uploads/2020/04/Screen-Shot-2020-04-23-at-12.27.42.png|||Binance Smart Chain - Binance Smart Chain Welcomes Another ...|||2768 x 1214

20 Best Stock Market Websites for Investing & amp; Trading 2021. 1. Trading View Charting, Screening & amp; Community. Trading View is the leading website for charting, screening, backtesting, and with over 3 million . 2. Trade Ideas AI Stock Trading for Day Traders. 3. Stock Rover Stock Research & amp; . MetaTrader 4 on the App Store

Japan Real Estate & amp; Land For Sale in Japan CENTURY 21 Global

How to enable Duo or Google authenticator on Coinbase. Sign in to your Coinbase account using your current email, password and 2-step verification method. Navigate https://www.coinbase.com/settings/security\_settings; Select the Select button in the Authenticator App box; Note: Coinbase no longer supports Authy.

Contact Us OKEx Website OKEx

https://mlpg9niwuidd.i.optimole.com/3KUxC7k-T3aARjjf/w:auto/h:auto/q:auto/https://treasuresoftheplanet.or g/wp-content/uploads/2018/05/2346.jpg|||Avocado cultivation @ Boroven Plateau, Parkson, Laos ...|||1120 x 2001

https://block-builders.net/wp-content/uploads/2021/01/Binance-Interface-zum-Kauf-von-Kryptowahrungen.pn g|||Binance or Coinbase which crypto exchange is the best ...|||3394 x 2186

https://www.duluthtrading.com/on/demandware.static/-/Sites-dtc-master-catalog/default/dw0df0dd13/images/l arge/23118\_PYP.jpg|||Men's Woodsy Long Sleeve Shirt | Duluth Trading Company|||1500 x 1500

Google Authenticator. When you open Google Authenticator on your mobile device, add a new key by selecting the red plus in the bottom right corner. Select Enter a provided key from the menu that appears. In

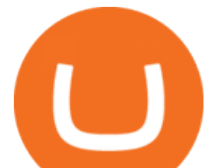

the form, fill out the account name with something that describes this account (such as  $&$ quot;Coinbase") and type the seed into the field for the key. DUO

Binance staking options explained. Beginner tutorial for all possible options to stake your funds on Binance for more rewards. Never leave your assets idle, get more passive income. All videos uploaded to my channel are done with educational purpose, but please note that they are based on my personal experience and my personal opinions.

https://www.crowdfunder.co.uk/uploads/project\_images/15/b7/617676/1557643038\_Journal 2 30 Jan 2.jpg|||Save Bridgnorth Greenbelt Appeal - a Community ...|||1264 x 1009

AcreTrader is one of the most well-established farmland crowdfunding platforms out there. Their low fees/minimums, high level of transparency and competitive returns set them apart from many of the other platforms. The are listing new deals every single week with minimums around \$10,000.

Hello Kitty Land Tokyo commences one-year celebration of its .

https://public.bnbstatic.us/20200424/78837374-a0cc-46c0-be27-b376be62783c.png|||Binance.US Blog|||1600 x 900

https://finbold.com/wp-content/uploads/2021/05/binance-fees-explained.png|||Binance Fees Explained | How Much It Costs to Trade Crypto ...|||1200 x 800

http://d2.alternativeto.net/dist/s/money-net\_566559\_full.jpg?format=jpg&width=1600&height=1600 &mode=min&upscale=false|||Money.Net Alternatives and Similar Software ...|||1600 x 900

Backup your private keys on Google Drive . - The Coinbase Blog

Alternatives to REITs - Real Estate Crowdfunding

https://forkast.news/wp-content/uploads/2021/08/FF\_Doge-1-2048x1536.jpg|||OKEx Lists New Dogecoin Spawn, Baby Doge, Amid DOGE Price ...|||2048 x 1536

https://www.duluthtrading.com/on/demandware.static/-/Sites-dtc-master-catalog/default/dw269d98f4/images/l arge/56463\_WVP.jpg|||Women's Folklore Flannel Tunic | Duluth Trading Company|||1500 x 1500

Restoring 2-step verification from a secret seed Coinbase Help

Find Out How to Use Binance: The Complete Binance Tutorial

Coinbase Wallet vs Ledger Nano S Wallet - Which Wallet Is .

https://robbreport.com.my/wp-content/uploads/sites/2/2018/01/FEA\_DiningPrivateJet\_MAIN-e151515930587 1.jpg|||The science of picking the best food and wine for a ...|||1794 x 1024

Having Trouble with Google Authenticator : CoinBase

https://www.dubaicitycompany.com/wp-content/uploads/2018/03/OKEX.jpg|||Cryptocurrency Jobs Complete List: EOS, Ripple, Litecoin ...|||1890 x 774

FX Trading Platform Comparison - Compare Forex Brokers 2021

OKEx Review 2021 - investopedia.com

https://bitfalls.com/wp-content/uploads/2017/08/Screenshot-2017-08-23-17.51.44.png|||No Software Bitcoin Mining Lost Bitcoin Private Key ...|||1712 x 802

In fact, Coinbase advises users to switch to Google Authenticator, An interesting turn of events, albeit a good security warning. It is evident Bitcoin users are always t risk of having their account breached on any platform. Ditch Authy on Coinbase, Company Claims. It is quite interesting to see Coinbase advise users which 2FA tool they should use. A lot of users rely on text messages, which is never a good option.

https://www.aspnix.com/wp-content/uploads/2018/01/OG\_Graphic\_KnowledgeBase-01.jpg|||What are the default SmarterMail auto-clean folder rules ...|||5000 x 2626

https://coinjournal.net/wp-content/uploads/2020/09/Hassan-Maishera.jpg|||Hassan Maishera, Author at Coin Journal|||1110 x 1408

4 points to note so as to secure your allotment in OKExs token sales In a Nutshell There is no more first-come, first-served subscription session. Your allotment amount will be determined based on your OKB holding amount and period, or your trading volume. New rules will be effective from the upcoming 9th token sale. Since its launch, []

https://www.investopedia.com/thmb/ftnf4mfRUIUqZV8fFVrMwlJq\_k0=/7250x2900/filters:fill(auto,1)/xxxl-p

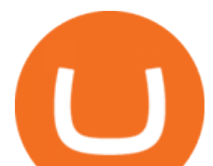

umpjack-silhouettes-183266254-3e79df532652444693e286f3d2276827.jpg||Petroleum Definition|||7250 2900

Binance Coin (BNB) Explained Things to Know & amp; How to Buy

OKEx is a cryptocurrency company offering a crypto exchange and a suite of additional services. The Seychelles-based exchange is widely available to users worldwide but notably not available in the.

https://www.coinigy.com/assets/img/charts/5cb759a36b1ca.png|||Binance Chart - Published on Coinigy.com on April 17th ...|||2352 x 1123

Free Training - Simpler Trading - Day Trading

Quotex - Online Broker - Quotex.com - Digital Trading

FarmFundr is a farmer-owned, equity crowdfunding platform focused on specialty crop operations in the United States. We offer fractional farmland ownership opportunities to our members.

I also started a crowdfunding for regenerative farm Bodemzicht. These ambitious, pioneering climate farmers now have an extra 10.000 to invest in a natural pond, green irrigation system and numerous trees. Check out this page to learn more about them and their farm. A huge THANK YOU to anyone who contributed to my trip and/ or .

https://gblobscdn.gitbook.com/assets%2F-M6CjLe1Bz1VSFiakrFB%2F-M6DSKuR9PHOQ0OUtnXD%2F-M 6DUJfpPAfgmeQ1J2JJ%2F5.1.png?alt=media&token=0568184c-ffc7-4429-800a-9271d3cfbc14|||How to create an account in Binance - Brokerst|||1800 x 1200

Binance is a crypto-to-crypto exchange. This means that users can only use it to trade cryptocurrencies. If you dont already own some cryptocurrency, then youll need to buy some before you can start trading with Binance. I suggest using an exchange that offers fiat currency trading like Coinmama, CEX.IO or Coinbase. Beginner' SGuide To Trading - Options Trading Made Easy

The Basics of Support and Resistance Explained Binance.US Blog

The best online brokerage accounts to open. Top low cost discount brokers offering IRA and taxable brokerage accounts. Ally Invest: Best Brokerage Account Fees Ally Invest Advantages \$0 or very low commissions \$0 to open an account No minimums, or maintenance, or hidden fees Free real-time quotes Fee-free IRAs

https://brokerchooser.com/uploads/images/best-brokers/best-trading-platform-for-europeans/best-trading-platf orm-for-europeans-saxo-bank-web-trading-platform-1.png|||Best trading platform for Europeans in 2019 - Fee ...|||2868 x 1604

Kirsten Wielaard

Giulio Occhionero - Algorithmic Trading - occhionero.info

Farmland REIT vs. Crowdfunding - FarmFundr

Trade with Interactive Brokers - Rated #1 Broker by Barron $&$ #39;s

Search for real estate in Japan and find real estate listings in Japan. Land For Sale in Japan | CENTURY 21 Global. Get details of properties and view photos. Connect to real estate Agents in Japan on CENTURY 21 Global.

https://www.duluthtrading.com/on/demandware.static/-/Sites-dtc-master-catalog/default/dw8b6dd9f8/images/l arge/65505\_PQP.jpg|||Women's Free Swingin' Flannel Shirt | Duluth Trading Company|||1500 x 1500

*(end of excerpt)*